# N86-14103

FORTRAN PLOTTING SUPROUTINES FOR

THE SPACE PLASMA LABORATORY

BY

RAYMOND WILLIAMS

MISSISSIPPI VALLEY STATE UNIVERSITY

 $\label{eq:R1} \mathcal{F}_\nu \geq \mathcal{F} \eta_{\rm L}^{\rm tot} \mathcal{F}_\nu \mathcal{F}_\nu + \mathcal{F} \mathcal{F}_\nu$ 

 $\blacktriangleleft$ 

**FORTRANPlot**ti**ng Su**b**rou**t**ines for** t**he Space Plas**ma **Labora**t**o**ry **Ra**ym**ond** wtI 1t**a**m**s,** C**o**m**pu**t**e**r S**c**t**ence** a**n**d Ma**the**m**at**ic**s Dep**ar**t**me**n**t **M**i**ss**i**ssippi V**a**lle**y S**tate Un**i**vers**i**ty**

#### AB**STRACT**

f

L

I'

**The co**m**pute**r **p**r**og**ra**m** o**u**t**l**i**n**e**d** I**n** t**h**i**s p**a**p**er r**e**f**e**rr**ed** t**o** a**s PLOT**RN wa**s custom** m**ade** t**o sa**ti**s**fy **some o**f t**he g**r**aph**i**cs** r**equ**ir**e**ments f**o**r t**h**e **d**ata **collec**te**d** i**n** t**he Spac**e **Plasma La**b**o**rat**o**ry **a**t t**h**e J**ohnson Space** C**e**nt**e**r (JSC)**.** .[ **The gene**r**al** requirement**s fo**r t**he** pr**og**ra**m were as f**o**ll**ow**s:** (

**(1) All subrou**ti**nes sh**a**ll be calla**b**le** t**hrough** a **FORTRANsou**r**ce program.**

**(2) All graphs shall ftll one p**a**g**e a**nd be p**r**ope**r**l**y **labeled.** )

**(3) The**re **shall be op**ti**ons for line**a**r ax**e**s** a**nd loga**rit**h**mic **a**x**es.** \_:

**(4) Eac**h axi**s sh**a**ll h**a**ve** tic**k ma**r**ks equall**y **sp**a**ced** with n**u**meric **v**a**lues** printe**d** at the begi**nn**ing tick **m**ark an**d** at the **l**ast tic**k m**ark**.**

**(**5**) Th**ere **sh**a**l**l be t**h**ree **op**ti**ons** f**o**r **plo**tting**. T**h**e**se are I) **po**int p**lo**t**,** ! **2**) line pl**o**t and 3) point-line pl**o**t.

\_ **The sub**r**ou**ti**nes** w**e**re writ**t**e**n** i**n FORTRA**N I**V** f**o**r **the LS**I-**11 D**i**g**it**al** , **equl**pment C**o**rp**o**rati**o**n (DEC) C**o**mp**u**ter. The **p**r**ogra**m i**s no**w **o**perati**o**na**l a**n**d** can **b**e r**un on any** TEK**T**RO**N**I**X** gr**ap**hic**s** t**e**rmi**n**a**l** t**ha**t **uses** a **DEC** Rea**l-T**ime**-11 (RT-11**) **ope**rat**t ng s**y**stem. )**

# : INT**RODUCT**ION **,**

**Th**er**e a**r**e** n**u**m**e**r**ous plo**ttin**g pa**c**kages on** t**he** m**a**n**e**t t**oda**y. **So**me **o**f which **:**i **a**r**e ve**r**y g**e**n**eral **and** c**o**m**p**reh**ens**i**v**e, whi**l**e **o**t**h**ers are written f**o**r **spe**cifi**c** applications or tasks. Many of the comprehensive graphics packages require a great deal of computer memory for its operation and therfore operates more **"**t **effec**ti**ve**ly t**n** a ma**in f**rame **co**m**pu**t**e**r **env**ir**c,**\_me**n**t**. Bu**t m**os**t **s**m**a**ll **s**ci**ence**

**And All And Address of the Action** 

£ **26**-**2** i **'**

 $\epsilon$ 

i

\_\_**-** l**a**b**o**r**a**tori**es e**m**p**l**o**y a **m**l**c**r**ocompu**t**e**r **fo**r t**hel**r **data** r**eductlon and data** \_**. anal**y**s**t**s.** T**hus, a co**m**p**re**hensiv**e **plo**tt**tn**g **package** m**a**y **no**t **be ver**y us**e**fu**l** i**n** a **s**m**all labo**r**ato**ry e**nvi**r**onment.**

,**ll**

ing dia kalendary at ang kalendary at ang pag-agamatan ang agamatan ang agamatan ang agamatan ang agamatan ang<br>Isang pag-agamatan ang agamatan ang agamatan ang agamatan ang agamatan ang agamatan ang agamatan ang agamatan

4

)

m

:**!**

:[

**Add**i**t**i**onall**y**, the spec**t**ftc appl**i**cat**i**on soft**w**are packages ver**y **seld**om i**f** ever satisfy the many approaches a scientist might employ to study an experiment. For these reasons, among others, small laboratories strive to obtain custom made software that is compatible with their present computer .! **s**y**ste**m **fo**r **thei**r **data** r**e**d**uc**t**ion and data** a**na**ly**sis.**

#### • T**HE RT-11** O**PER**AT**INGS**Y**STEM**

A computer system is the concerted efforts of the computer hardware and **co**mput**e**r **sof**t**w**ar**e** working t**o**get**h**er t**o make** it a**s** e**as**y **as possi**b**le** f**o**r a **p**r**og**r**amme**r t**o use** t**he compu**ter t**o solve p**r**ob**l**ems and**/**or p**r**ocess da**t**a. The** I **A compu**t**e**r syst**em** i**s** t**he conce**rt**ed effor**t**s o**f **the compu**t**e**r h**a**r**dwa**r**e and** har**dw**ar**e elemen**t**s** ar**e** th**e me**cha**n**ical **de**vi**ces** i**n** the **s**y**s**t**em,** the **m**a**ch**i**n**ery a**nd :**\_ **the** electro**n**i**cs**. While th**e s**oftware **e**l**ements** are t**he prog**ra**ms** that a**re** ) writte**n** t**o** perfor**m** l**o**gical a**nd m**at**h**ematical**ope**rati**ons**a**nd p**r**ov**i**des**a **me**a**ns** ,, f**o**r yo**u** t**o control the s**y**s**t**em**.

T**he LSI**-**1**1 c**o**mputer **emp**loy**s an R**T**-11 op**erating **s**y**s**te**m**, the **R**T-**1**1 i**s a** % i **d**i**sk based, s**i**ng**l**e-use**r**,** r**e**al**-**time **ope**r**a**ti**ng s**y**s**t**e**m **designed fo**r i**nte**r**ac**ti**ve** program development. It offers optional support of a number of high-level i **language processo**r**s,** i**nclud**i**ng F**O**RTRANIV, B**A**SI**C**, an**d **APL.**

I **( prog**r**a**m **deve**l**op**m**en**t**.** It **offers op**ti**ona**l **suppo**rt **o**f **a numbe**r **of h**i**gh-**l**eve**l **A m**i**nimum RT-11 s**y**s**tem **mus**t i**nc**l**ud**e th**e fo**ll**ow**i**ng: (1) a p**r**ocesso**r **such as** t**h**e **LS**I**-11 p**r**o**c**essor, (2) a**t l**eas**t **24K b**yt**es of** m**emo**ry**, (3) a conso**l**e ;L** t**erm**i**nal, (4) a l**in**e** f**requenc**y **clock, (5) a s**y**s**t**em dev**i**ce (rando**m **access** m**ass so**tr**ag**e d**ev**i**c**e**, an**d **(6)** a **s**y**s**t**e**m b**a**c**kup** d**ev**ic**e,** t

i.

#### SUMMARY - DOCUMENTATION PLOTRW

PLOTRW is written on a single side, single density flexible disck. The program consists of some three hundred and seventy two (372) lines of codes and twenty-one (21) subroutines. (See figure 1). Some of the subroutines are modifications from an existing plasma program at JSC, others are TEKTRONIX software and the remainder were developed by the writer.

PLOTRW is very easy to use. The hardware requirements include an RT-11 operating system, a DEC processor, a TEKTRONIX graphics terminal, and a TEKTRONIX printer. The program is started by typing on the terminal the string RUN PLOTRW followed by a carriage return. The following message will then be displayed (see figure 2):

IDATA = 1 INPUT DATA AT TERMINAL

IDATA = 2 INPUT DATA OTHER SOURCES

 $MDPTS = NO. OF DATA POINTS$ 

IDATA? NDPTS?

 $\frac{1}{2}$ 

 $\pi_{\rm{max}}$ 

İ

The user should now enter a one or a two followed by a comma or blank, the number of data points and a carriage return. The string X? Y? is now written to the screen. The ordered pairs of real data points are now entered. Each ordered pair of points is followed by a carriage return. After all data points have been entered the screen will now display:

 $\lambda$ 

MODEP =  $1$  POINT PLOT MODEP =  $2$  LINE PLOT MODEP =  $3$  POINT-LINE PLOT MODEP?

The number 1, 2 or 3 should now be entered followed by a carriage return to continue. The next message displayed on the screen gives options for plotting. The choices are linear-linear scales, log-linear, linear-log, and  $log-log.$ 

 $26 - 4$ 

It is not mandatory that all data in a data set be graphed. **PLOTRW** allows you to enter the number of data points you wish to be graphed. After entering this number and a carriage return another message is disployed on the screen. To continue enter any single digit integer and a carriage return.

The desired graph will now be displayed. A copy of the graph can be transferred to the printer. PLOTRW will make ten cycles with the same data set to allow the user options for changing graph requirements such as MODEP, . MODE, etc. To initialize another cycle enter any single digit integer followed by a carriage return. To terminate the programs short of ten cycles, enter a control (CTRL) C.

**E** 

SUBROUTINES FOR PLOTRW

 $\epsilon_{\rm{max}}$ 

 $(\blacklozenge)$ 

 $\pmb{\mathcal{V}}$ 

 $\lambda$ 

 $\uparrow$  : Ť.

 $\omega^{-1}$ 

 $\frac{1}{2} \frac{1}{2} \sum_{i=1}^{n} \frac{d_i}{dt}$ 

**REACTOR AND COMPANY** 

 $\mathbf{b}$  $\overline{\phantom{a}}$  $\overline{\mathbf{1}}$ Ą

 $\overline{1}$ İ  $\bar{\mathbf{x}}$  and

.MAIN. SCALEP MINMAX SCALE RANGE **AXSET** RNDTIC ZINIT AXES AXTICS<br>AXLABL TIC **NUMBER PLOT ZPLOT XPLOT**<br>TITLE **YULOGX** LOGYUX LYVLX **DATA**  $\overline{\mathbf{x}}$ 

FIGURE 1

 $26 - 6$ 

**State Market** 

TERMINAL DISPLAY - PLOTRW INITIALIZATION CONSTANTS

RUN PLOTRU<br>IDATA=1 INPUT DATA AT TERMINAL<br>IDATA=2 DATA INPUT OTHER SOURCE(SEE SOURCE PROGRAM)

 $\sim$   $\sim$   $\sim$ 

 $\epsilon_{\rm{th}}$ 

 $\mathbf{L}_\mathrm{m}$ 

 $\omega_{\rm{eff}}$ 

### **HOPTS= NO OF DATA POINTS**

IDATA? NOPTS?  $1,2$ **Y7** X?  $1.8.3.8$ 4.8,5.0<br>MODEP=1 POINT PLOT<br>MODEP=2 LINE PLOT<br>MODEP=3.POINT-LINE PLOT

● 東陽 いちにんぶっし

 $\hat{\theta}_1$ 

ر بالمبار<br>بالمبار

 $\bar{K}_{\rm tot}$ 

 $\frac{1}{2}$ 

 $\pmb{\mathsf{t}}$ 

 $\mathbf{I}$ 

式

 $\ddot{\cdot}$ 

ĵ.

"我们的时间

 $\bullet$ 

 $\ddot{i}$ 

 $\zeta$ 

 $\overline{a}$ 

 $\sim$   $\sim$   $\sim$ 

f,

 $\ddot{\bullet}$  $\overline{\phantom{a}}$ 

#### HODEP? 2

 $\ddot{\phantom{0}}$ 

MODE=1 Y VERSES X<br>MODE=2 LOG(Y) US X<br>MODE=3 Y US LOG(X)<br>MODE=4 LOG(Y) US LOG(X)

## MODE?

4

XUMIN=MIN UALUE X-AXIS XUMAX=MAX U **KUMAX=MAX UALUE X-AXIS** 

**KUMAX7** XUMIN7

 $0.0.3.0$ YIMAX? YIMIN7,

 $3.0, 5.0$ 

""NPTS=NO, OF DATA POINTS TO BE PLOTTED. NPTS SHOULD BE LESS THAN OR EQU AL TO NO.DATA POINTS

# NPTS?

FIGURE 2

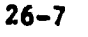

**STATISTICS** 

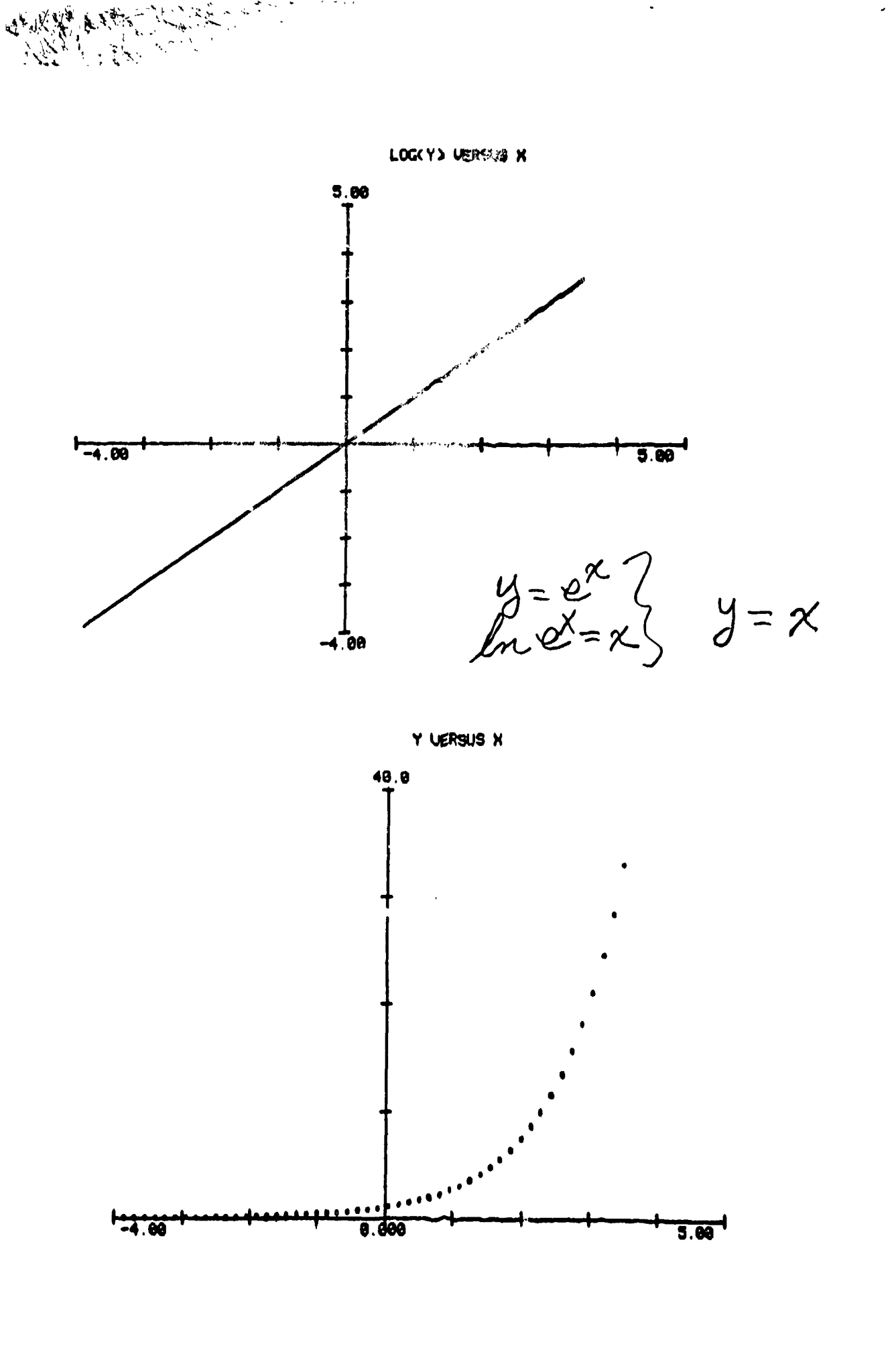

4

1.29年間を使う

j.

 $\frac{1}{2}$ 

 $\bigcirc$ 

 $\ddot{\phantom{1}}$ 

 $26 - 8$ 

 $\label{eq:3.1} \frac{\partial^2 \mathbf{u}^{\prime \prime} \mathbf{u}^{\prime \prime}}{\partial \mathbf{u}^{\prime \prime}} \frac{\partial \mathbf{u}^{\prime \prime}}{\partial \mathbf{u}^{\prime \prime}} \frac{\partial \mathbf{u}^{\prime \prime}}{\partial \mathbf{u}^{\prime \prime}} = \frac{1}{2} \mathbf{u}^{\prime \prime} \frac{\partial \mathbf{u}^{\prime \prime}}{\partial \mathbf{u}^{\prime \prime}} \frac{\partial \mathbf{u}^{\prime \prime}}{\partial \mathbf{u}^{\prime \prime}} \frac{\partial \mathbf{u}^{\prime \prime}}{\partial \mathbf{u}^{\prime$